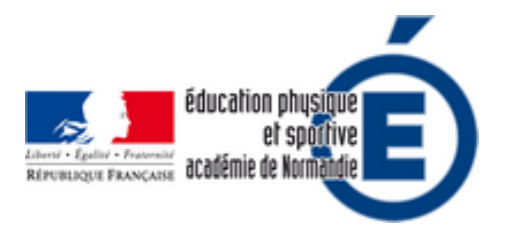

## **[OUTILS NUMÉRIQUE] Gestion de la vitesse en Km/h**

- Pédagogie - Enseignement Ressources - CP1 / Réalisation de performance motrice -

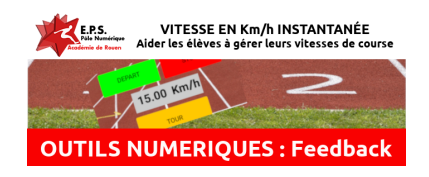

Date de mise en ligne : mardi 8 octobre 2019

**Copyright © EPS - académie de Rouen - Tous droits réservés**

**Aidez vos élèves à gérer leurs allures et/ou leurs vitesses de course en leur permettant d'avoir la vitesse en kilomètres/heure très facilement. Utile en demi-fond, relais ou course en durée.**

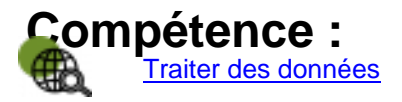

Retrouvez la liste des domaines et compétences sur le site Légifrance

Lors des nos séances de demi-fond, ou de course de durée, nous utilisons souvent la vitesse en km/h comme référence. Cette unité est celle qui parle le plus a[ux élèves et celle de la](https://www.legifrance.gouv.fr/affichTexte.do?cidTexte=JORFTEXT000039005162&dateTexte=20191205#LEGISCTA000039012500) VMA. Cependant, dans nos cours, nos plateaux sportifs ou nos stades, le calcul de la vitesse des élèves n'est pas toujours simple ni accessible à tous.

Nous vous proposons donc cet outil qui, à l'aide de la distance de votre piste ou de portion de piste, vous permettra de d'obtenir la vitesse de l'élève à chaque tour ou sur une partie de piste. Se présentant sous la forme d'un chronomètre, il suffit de faire un "split" à chaque passage de l'élève, le calcul se faisant tout seul. A la fin de la session, il est possible de sauvegarder la feuille de course pour l'exploiter par la suite.

Nous nous proposons l'outil sous deux formes :

## **- Classeur CALC : ChronoKilometrique**

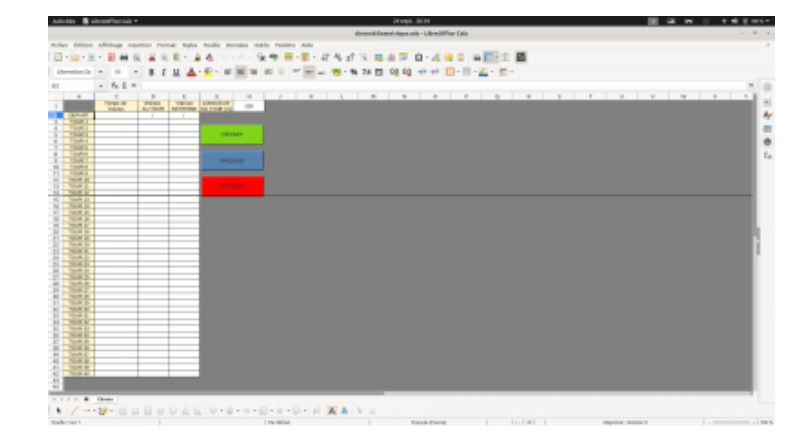

 Une feuille de type tableur avec macro. Il faut donc les activer. Utilisable avec LibreOffice ou OpenOffice sur PC et Android (AndrOpenOffice). Permet de suivre 1 élève sur une feuille.

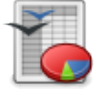

**- Application Android : KronoKilo**

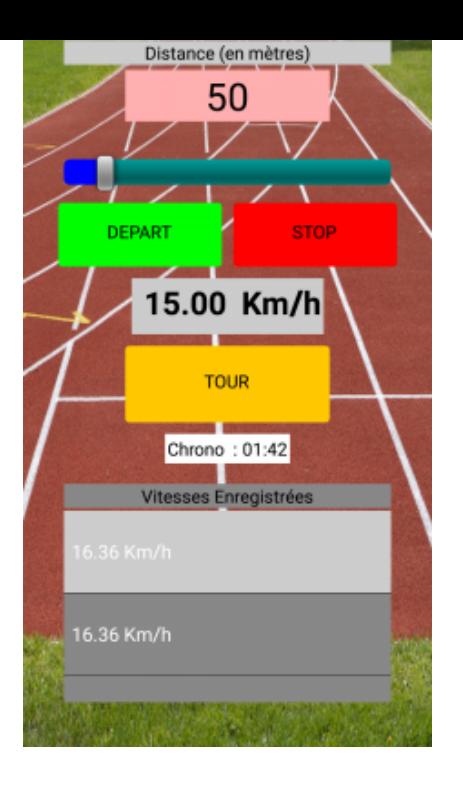

 Le fonctionnement est similaire. L'idéal étant d'avoir plusieurs téléphones (idéalement 1 pour 2). L'application est gratuite est disponible ici-même ou sur le PlayStore.

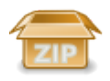

## **SCENARIO PEDAGOGIQUE 1 : Demi-Fond**

Objectif : Déterminer une allure "de performance" perm[ettant de](http://eps.spip.ac-rouen.fr/sites/eps.spip.ac-rouen.fr/IMG/zip/chronotour2_2_.apk.zip) courir vite mais pas trop longtemps (3 minutes environ)

Mise en place : Dans l'idéal, un téléphone pour 2 élèves, l'application est installée au préalable sur les téléphones. Un élève est observateur pendant que l'autre est coureur. (Il est tout à fait possible de poser le téléphone sur une table et que l'élève "split" en passant mais c'est plus délicat.). Une piste plus ou moins circulaire plutôt courte (200 m environ). L'observateur peut donner des consignes de course au coureur (plus vite / moins vite / maintient l'allure). Il est possible de mettre des plots tous les 25/50 mètres et avoir des prises de vitesse plus fréquentes qu'une par tour.

But pour le coureur : Tenir les distances/durée sans s'arrêter.

Consignes :

 1 - Réaliser une première course de 3 minutes à une allure "normale" sans s'arrêter. Noter la vitesse moyenne de la course.

 2 - Tenter de tenir 3 minutes à une allure rapide. Possibilité de marcher si c'est trop dur. Noter les vitesses atteintes et, éventuellement les ressentis.

 3 - Faire un pari sur une vitesse moyenne que je tiendrais sur 3 minutes, je dois terminer très fatigué. Celle-ci est forcement supérieure à celle de la course 1. Si je tient cette vitesse ET que je ne m'arrête pas, j'ai réussi l'exercice. Si je suis obligé de marcher et que je ne cours pas à la vitesse pariée c'est que je dois encore être plus à l'écoute de mes sensations.

Critères de réussite : J'ai maintenu la vitesse pariée 3 minutes, sans m'arrêter et assez difficilement.

## **SCENARIO PEDAGOGIQUE 2 : Relais**

Objectif : Conserver la vitesse du témoin lors des transmissions

Mise en place : Dans l'idéal, un téléphone par groupe avec l'application installée dessus. Sur la piste (200m pour un 4x50) un balisage tous les 20 m.

But pour les coureur : Tenter de maintenir la vitesse lors des phases de transmission

Consignes : Pour les coureurs : Tenter ne pas ralentir le témoin lors du passage de témoin Pour les observateur : Appuyer sur TOUR à chaque 20 m

Critères de réussite : La vitesse varie peu lors des zones correspondantes à la transmission du témoin